# Windows2000

Ō

PC LAN VH-100VR-N LAN LAN

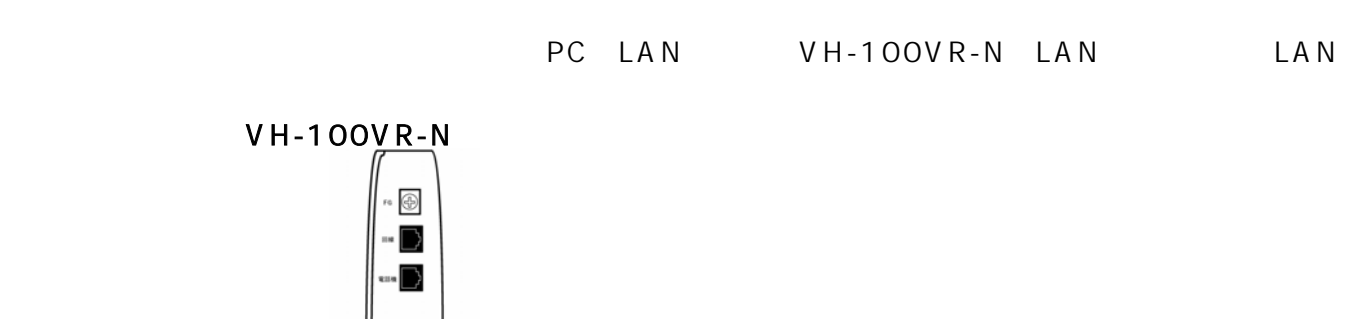

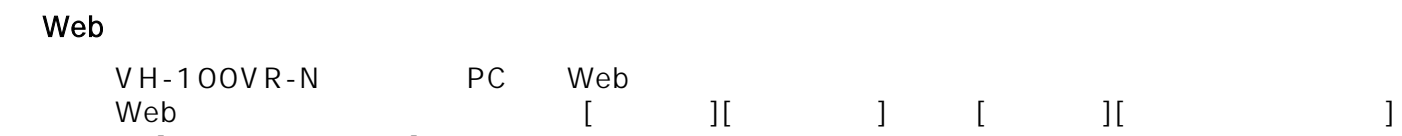

LAN

。。<br>[Internet Explorer]

LAN

PC

a.

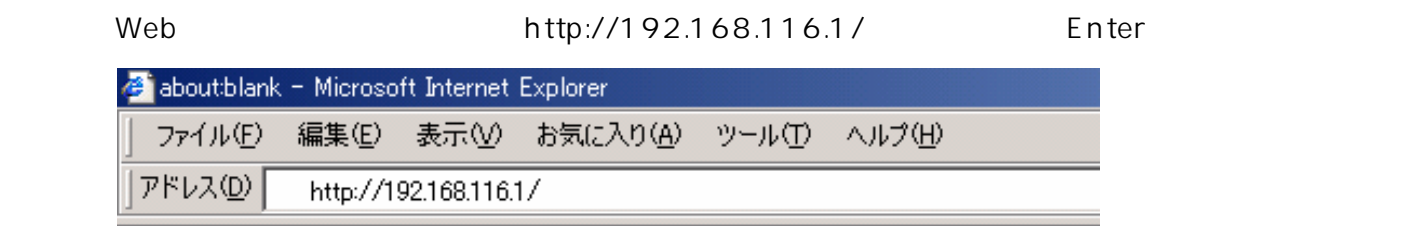

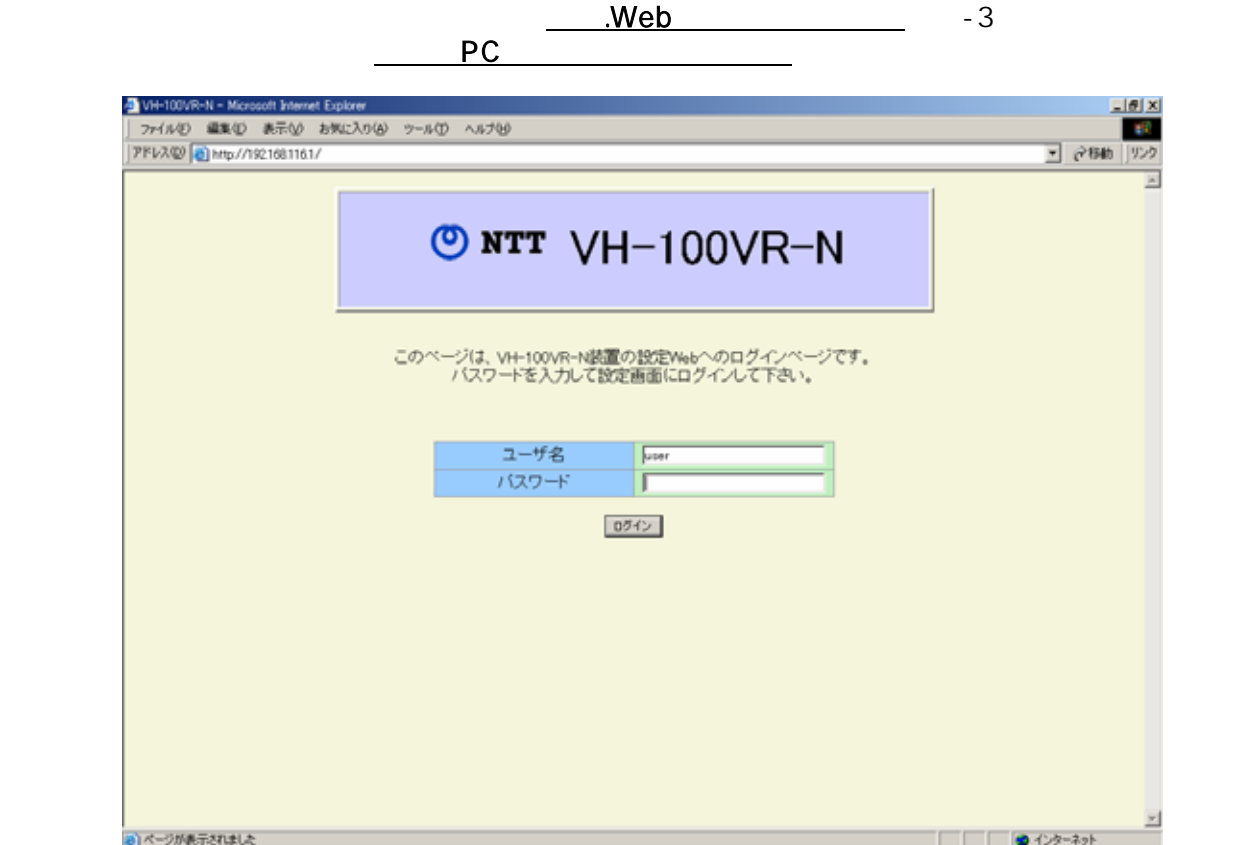

# PC

#### PC マイクストラットワーク (PC OS Windows 2000 )

内容をメモしておいてください。

PC (TCP/IP)

変更します。全ての手順が完了した後に変更前の設定へ戻す必要がありますので、必ず変更前の設定

# $\begin{bmatrix} 1 \end{bmatrix}$  , and the contract of  $\begin{bmatrix} 1 \end{bmatrix}$

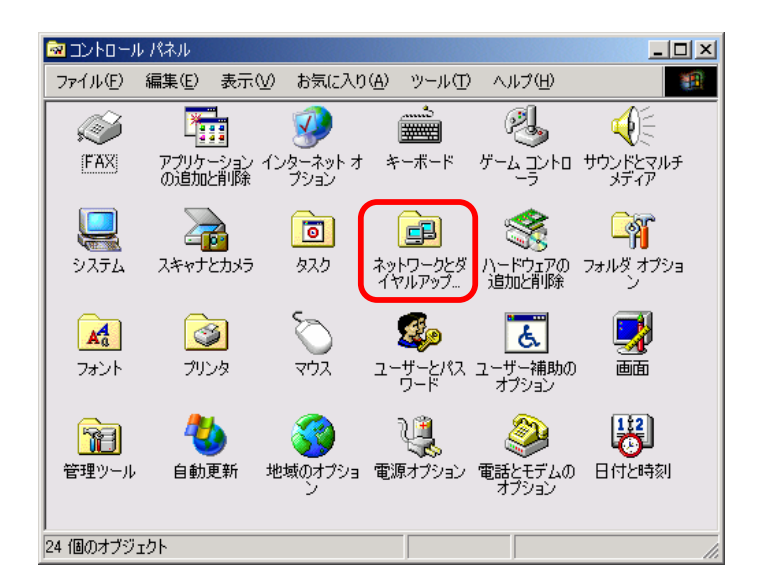

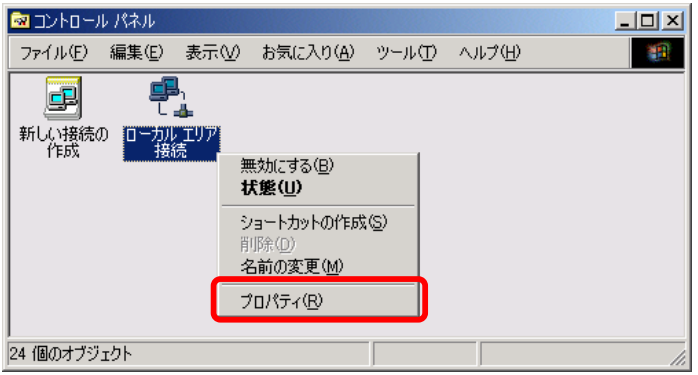

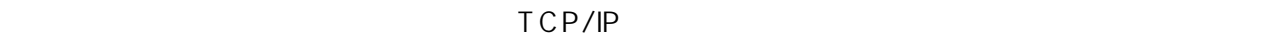

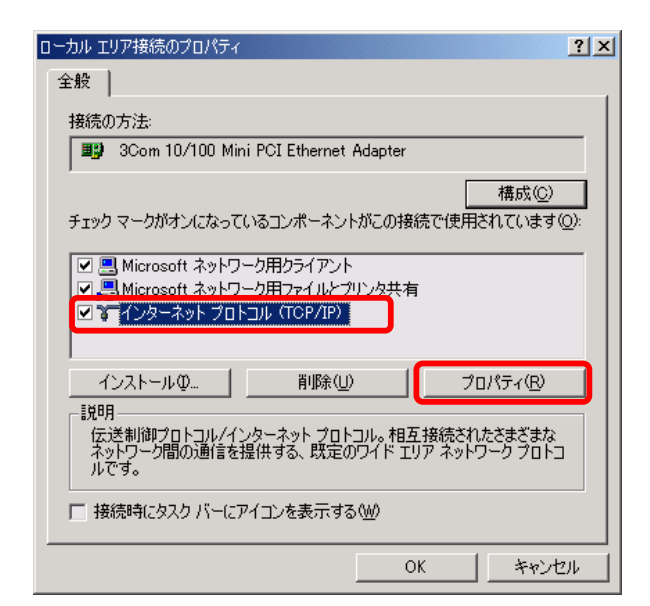

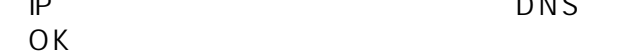

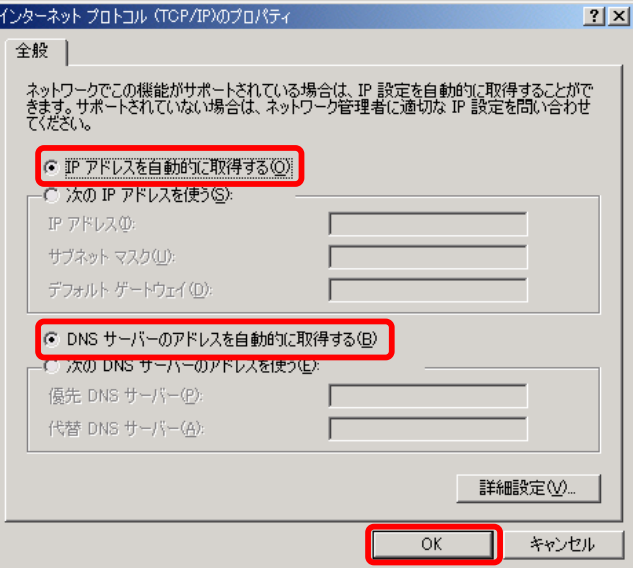

 $\mathsf{IP}$ DNS DNS

 $\overline{O}$ K

# Web

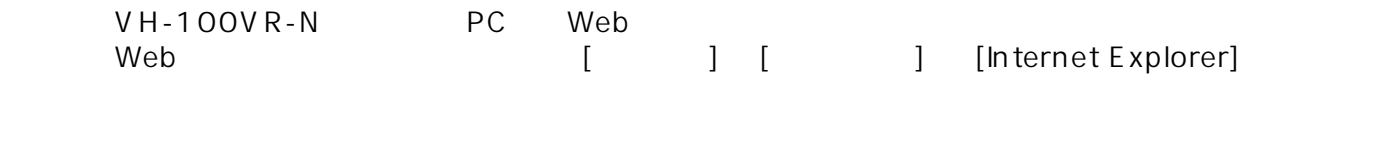

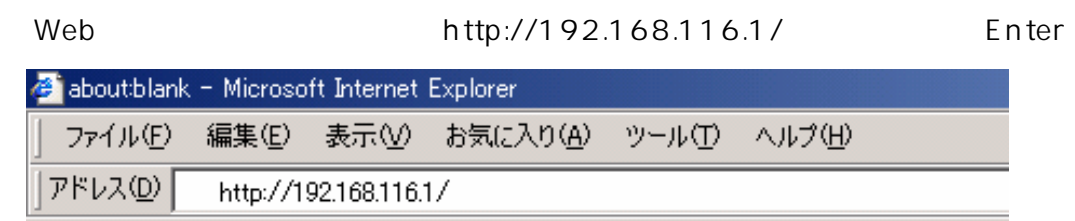

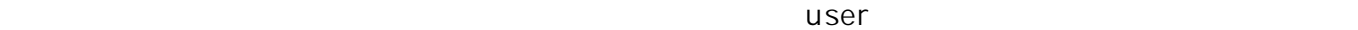

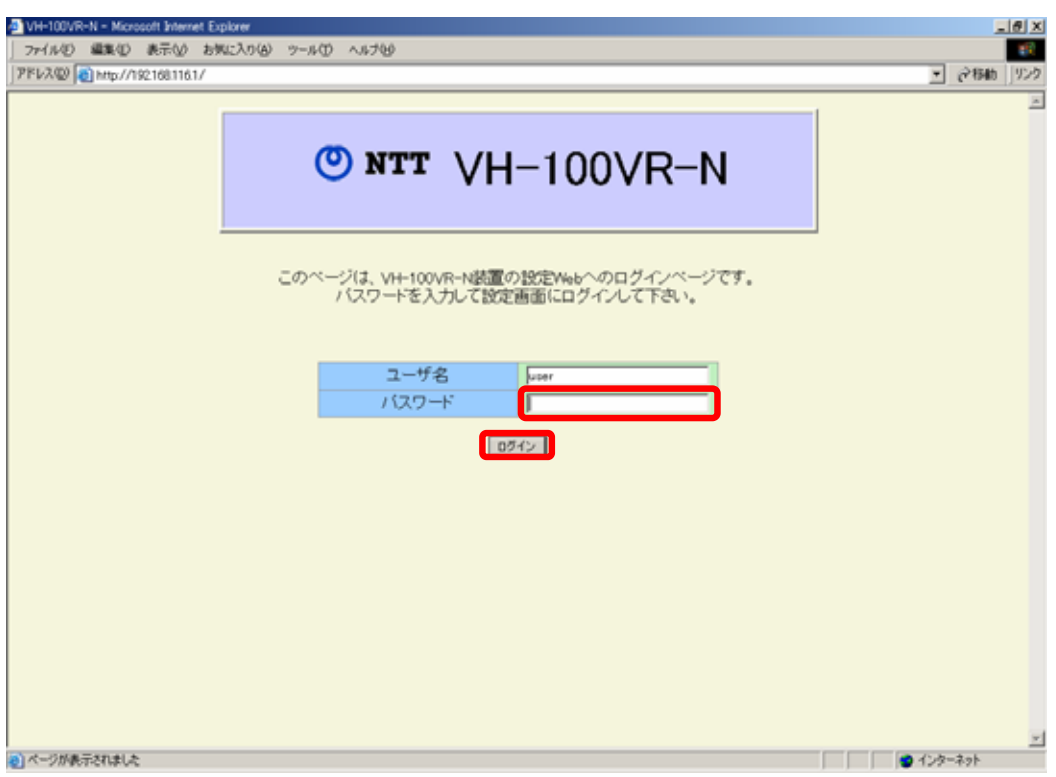

 $u$ ser $u$ ser

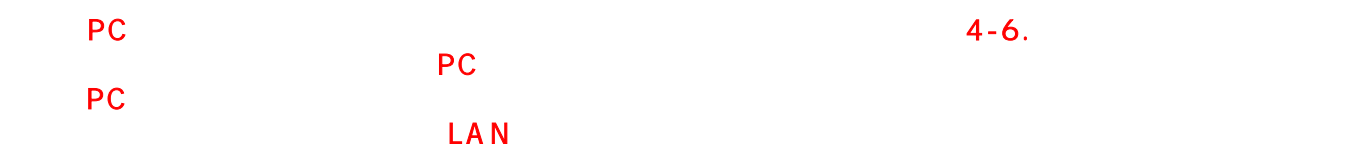

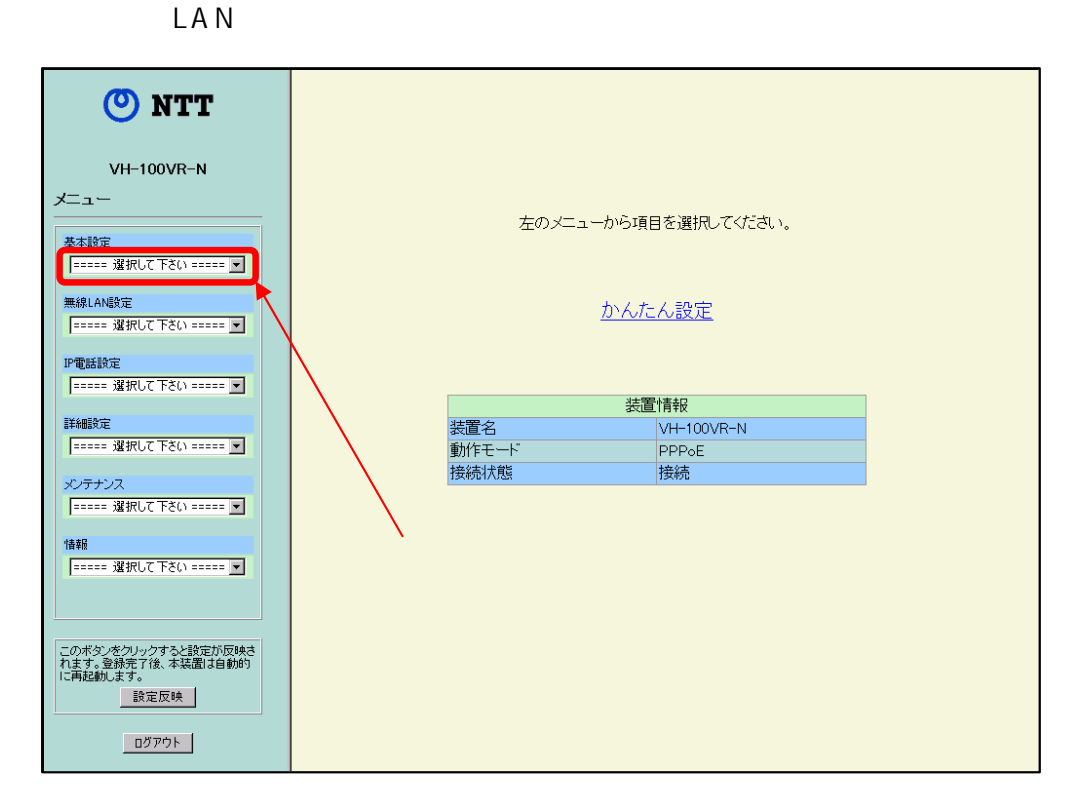

### $VH-100VR-N$

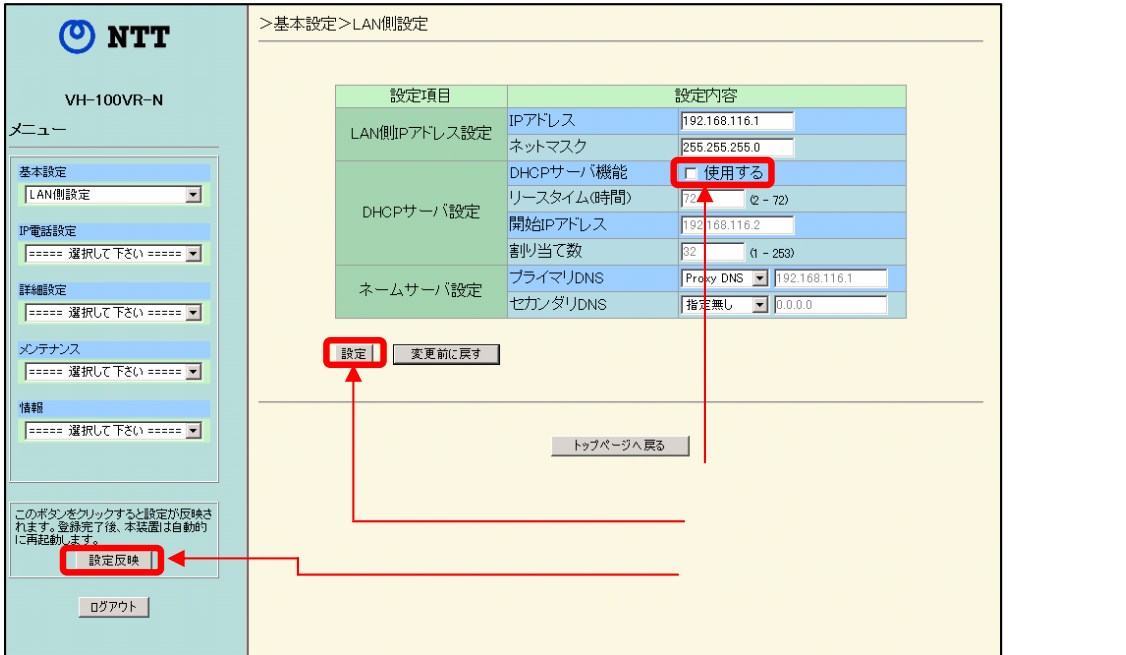

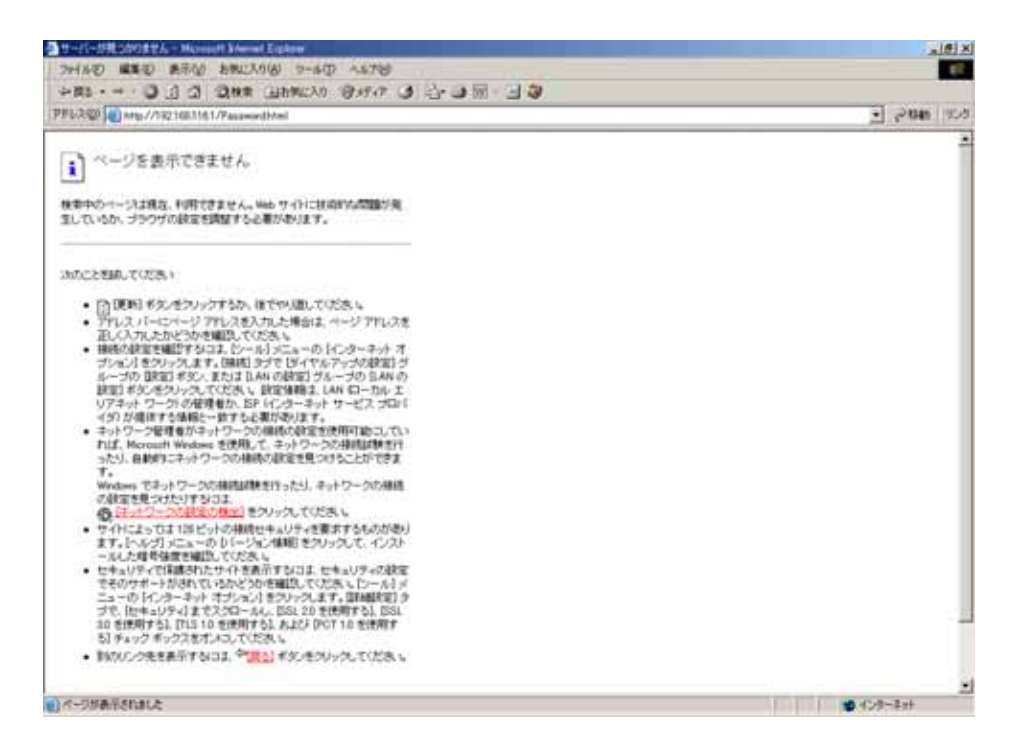

 $LAN$ 

 $PC$